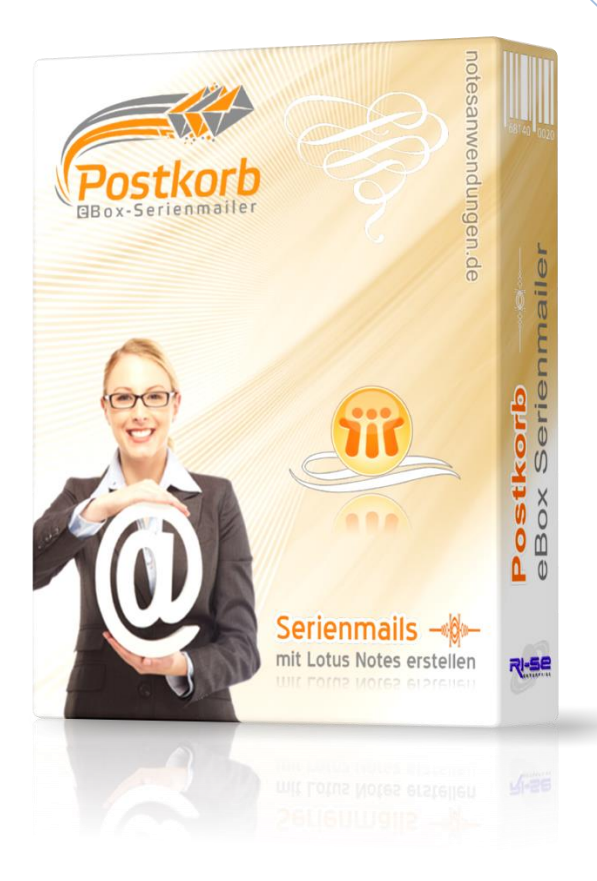

# **Postkorb eBox Serienmailer**

Versionsinformationen ab Rel. 1.00

In dieser Zusammenfassung finden Sie die wichtigsten Detailinformationen zu den Änderungen der jeweils aktuellen Programmversion.

**© RI-SE Enterprise, Germany**

# **Version 1.50 - 02.05.2011**

### **Formatierungen nun zulässig / Multipart E-Mails**

Zukünftig ist es möglich nicht nur einfache Textmails (PlainText) zu versenden, sondern sämtliche E-Mails auch mit Formatierungen (t. B. Fett, Kursiv, Schriftgrößen ..) zu versehen. Das Programm versendet bei entsprechender Einstellung dann eine so genannte "MultiPart-E-Mail", das heißt, eine HTML-Mail und eine Textmail parallel an den Empfänger. Welche dieser beiden E-Mails beim Empfänger letztlich angezeigt wird, entscheidet das E-Mail-Programm des Empfängers. Ist dies in der Lage HTML Mails darzustellen, wird die von Ihnen generierte E-Mail mit allen Formatierungen angezeigt, andernfalls sieht der Kunde die Textmail.

### **Neue Platzhalter / Freifelder**

In den Adressdatensatz wurden zusätzlich 5 Freifelder aufgenommen. Diese Freifelder können mit beliebigen Informationen versehen werden. Selbstverständlich können die Freifelder auch in Form von Platzhaltern in den Serienmailversand eingebunden werden.

### **Löschroutine für Empfängergruppen**

Wenn Sie eine Empfängergruppe nicht mehr benötigen, war es bisher notwendig, die Empfängeradressen manuell zu markieren. Zukünftig steht eine Funktion zur Verfügung, mit der Sie per Knopfdruck eine mehrere Empfängergruppen löschen können ohne die zugeordneten Adressen vorher markiert haben zu müssen.

### **Duplikattest bei mehrfacher Gruppenzuordnung**

Wenn Sie für den Serienmailversand mehrere Empfängergruppen aus-<br>gewählt hatten und ein Empfänger war mehrere E-Mails. Zukünftig überprüft die Rou-<br>cordnet, so erhielt er auch mehrere E-Mails. Zukünftig überprüft die Rou Wenn Sie für den Serienmailversand mehrere Empfängergruppen ausgewählt hatten und ein Empfänger war mehreren dieser Gruppen zugeordnet, so erhielt er auch mehrere E-Mails. Zukünftig überprüft die Routine, ob der Empfänger die aktuelle Serienmail bereits einmal erhalten hat und stellt keine weiteren Kopien zu, auch dann nicht, wenn der Empfänger in weiteren Empfängergruppen enthalten ist. Die Eindeutigkeit E-Mail ist somit sichergestellt.

### **Kostenpflichtiges Update**

Bei diesem Update handelt es sich um eine kostenpflichtige Version. Supportkunden mit gültigem Wartungs- und Supportvertrag können den neuen Freischaltcode kostenfrei im Supportbereich unserer Homepage herunterladen/notieren. Alternativ ist die Bestellung des Freischaltcodes direkt über dem Bereich Updates in unseren [Onlineshop](http://www.software.ri-se.de/) möglich.

# **Version 1.51a - 19.05.2011**

© RI-SE Enterprise, Kndenhotline: +49 (0) 180 5 - 88 98 15

### **Bessere Fehlerprotokollierung**

Zukünftig werden die auftretenden Fehler während eines Massenmailversandes besser protokolliert. So kann sehr schnell erkannt werden, welche Adresse dafür verantwortlich ist, das gegebenenfalls die Routine abgebrochen wird.

### **Type Missmatch (Zeile 113) - Mails werden nicht versendet**

Unter bestimmten Voraussetzungen kam es zu der Situation, dass eine Serienmail nicht versendet werden konnte, wenn die Kundennummer im Empfängerdatensatz als rein numerischer Wert deklariert war. Bei der manuellen Anlage eines Empfängerdatensatzes ist dies ausgeschlossen, auch dann, wenn die Kundennummer ausschließlich aus Ziffern besteht. Der Feldwert ist dennoch immer Text. Auftreten konnte das Problem immer dann, wenn Datensätze beispielsweise aus der eBox der GAD importiert wurden. In dem Fall wurde die Kundennummer als numerischer Wert in den Datensatz eingetragen und führte dann zum Abbruch der Versandroutine. Mit dieser Version wurde das Problem behoben.

# **Version 1.55 - 15.06.2011**

#### **Neue Kompetenzrolle führt Dateianhänge**

Zukünftig können Sie über die neue Rolle [Anhang] in der Zugriffskontrollliste (ACL) der Datenbank festlegen, welche Mitarbeiter berechtigt sein sollen, Serienmails mit Dateianhängen zu versehen. Je nach eingestellter Kompetenz wird das verfügbare Feld für die Dateianhänge in der Serienmailkonfiguration ein- oder ausgeblendet.

#### **Erweiterte Dokumentation**

Verschiedene Informationen im Hilfedokumente der Applikation wurden hinzugefügt.

# **Version 1.60**

### **Freigabeverfahren vor Mailversand optional Pflicht**

**Erweiterte Dokumentation**<br>
Verschiedene Informationen im Hilfedokumente der Applikation wurden<br>
Inizugefügt.<br> **Version 1.60**<br> **Sergianner vor Mailversand optional Pflicht**<br>
In der Konfiguration gibt es einen neues Steuer In der Konfiguration gibt es einen neues Steuerungskennzeichen, mit dem Administratoren festlegen können, dass der Versand einer neuen Serienmail erst nach einem internen Freigabeverfahren möglich ist. Insofern ist sichergestellt, dass eine neue Serienmail zunächst im Rahmen eines Workflows freigegeben wird, bevor diese ihre Kunden erreicht. Erst nachdem alle genannten Kompetenzträger ihre Zustimmung zur Mail gegeben haben, wird der Mailversand direkt beim Server angefordert.

### **Überprüfung des Haupttextfeld auf Inhalt**

Eine neue Serienmail kann zukünftig nur noch versendet werden, wenn das Haupttextfeld auch über entsprechende Textinformationen verfügt. Ist das Feld leer, ist in mir Versand nicht möglich.

### **Vers. 1.61 | Problem mit Copy-Feld**

Unter bestimmten Voraussetzungen konnte es vorkommen, dass die im Serienmaildokument genannten Empfänger der Kopie des Serienmails diese nicht erhalten haben. Das Problem konnte nachgestellt und behoben werden.

# **Version 1.8.0**

### **Empfangsbestätigung**

Sie können im Serienmail-Konfigurationsdokument nun festlegen, ob Sie vom Empfänger der Serienmail eine Empfangsbestätigung wünschen. Hierbei ist natürlich zu beachten, dass verschiedene E-Mail-Programme diese Empfangsbestätigung zunächst beim Leser abfragen bevor sie diese versenden. Teilweise sind Programme am Markt, die das Kennzeichen für die Empfangsbestätigung vollständig ignorieren. Bei der Benutzung dieser Funktion ist dies berücksichtigen.

## **Error-Handling**

Sofern es während des E-Mail Versandes aufgrund einer ungültigen E-Mail-Adresse zum Abbruch der Routine kam, konnte bisher nicht ohne weiteres festgestellt werden, welcher Datensatz für diesen Abbruch verantwortlich war. Darüber hinaus wurde der komplette E-Mail-Versand abgebrochen. Die Versandroutine wurde dahingehend geändert, dass in der Protokolldatei des Servers (log.nsf) nun konkret zu entnehmen ist, welche E-Mail-Adresse den Fehler verursacht hat. Darüber hinaus fährt die Routine mit dem Versand der E-Mails fort, so dass ein erneutes anstarten des E-Mail-Versandes nicht notwendig ist.

Darüber hinaus ist in den verschiedenen Ansichten nun sofort erkennbar, welche E-Mails nicht ordnungsgemäß versendet werden konnten, beispielsweise aufgrund einer fehlerhaften E-Mail-Adresse. Diese E-Mails werden mit einem roten Symbol und in roter Schrift dargestellt.

### **Leseberechtigungen in Empfängerdokumenten**

In den Kontaktdokumenten besteht nun die Möglichkeit konkrete Lese- /Bearbeitungsberechtigungen zu vergeben. Auf diese Weise kann sichergestellt werden, dass nur ein bestimmter Personenkreis die zur Verfügung gestellten Adressen nutzen kann. Die Berechtigungen können neben der manuellen Steuerung auch bereits im Rahmen des Importes definiert werden.

### **Haupttextfeld nun vollständig nutzbar**

**Exploration:** Homal interactions and interaction and in the School spielsweise aufgrund einer fehlerhaften E-Mail-Adresse. Diese E-Mails<br>
werden mit einem roten Symbol und in roter Schrift dargestellt.<br> **Leseberechtigung** Das Haupttextfeld in dem der Inhalt der eigentlichen Serienmail erfasst wird, befand sich in allen älteren Versionen in einer Tabelle, was dazu führte, dass die Nutzung des Feldes nicht in der Form erfolgen konnte, wie es im klassischen Memo der Fall ist. Beispielsweise gab es grundsätzlich Probleme bei Aufzählungen oder bei der Verwendung der Tabulatortaste. Zukünftig ist das Haupttextfeld für die Serienmail freigestellt, sodass die Nutzung in vollem Umfang möglich ist.

### **Interne Optimierungen**

Der Serienmailversand wird nun noch schneller abgearbeitet durch verschiedene Optimierung innerhalb der zuständigen Routine.

### **Kategorisierung möglich**

Zukünftig können innerhalb der Serienmailkonfiguration eine oder auch mehrere Kategorien zugeordnet werden. Somit ist es möglich, Serienmails nach ihren Kategorien zusammengefasst darzustellen. Eine zusätzliche Ansicht, in der die Darstellung nach zugeordneter Kategorie erfolgt wurde ebenfalls implementiert und ist über einen Klick auf den Spaltenkopf der Spalte "Kategorie" in der Ansicht Serienmailings möglich.

### **Neuer Lizenzschlüssel notwendig**

Achtung: Seit der Version 1.8.0 ist ein neuer Lizenzschlüssel erforderlich. Erkundigen Sie sich in unserem [Onlineshop](http://remboy.de.server669-han.de-nserver.de/shops/Postkorb-eBox-Serienmailer-Update_detail_82_170.html) über die aktuellen Konditionen des Updates, sofern Sie nicht über einen Wartungsvertrag verfügen. Kunden mit gültigen Wartungsvertrag können den neuen Lizenzschlüssel sowie die passende Datenbankschablone im Supportbereich unserer Webseite herunterladen.

# **Version 2.1.0**

### **Versandmechanismus neu gestaltet**

Aufgrund der Tatsache, dass der Absender einer Serien E-Mail grundsätzlich der Server ist, wurden beim Empfänger in Abhängigkeit davon, mit welchem E-Mail Client die Serienmail abgerufen wurde, manchmal der Name des sendenden Servers / Signers angezeigt. Dies führte in Einzelfällen zu Rückfragen durch den Empfänger.

Durch eine Umgestaltung der Versandroutine werden beim Empfänger einer Serienmail nun grundsätzlich immer der Name des Unternehmens sowie die gewünschte Absenderadresse angezeigt.

### **IQ.Suite Regel der GAD**

Durch eine neue Regel, die die Rechenzentrale GAD in der IQ.Suite eingeführt hat, kam es zum "Abfangen" sämtlicher E-Mails, die das Unternehmen in Form einer Serienmail verlassen sollten. Durch die Umprogrammierung der Versandroutine ist der Versand der E-Mails mit der aktuellen Version wieder möglich ohne dass es Probleme mit der neuen IQ.Suite Regel gibt.

# **Version 2.2.0**

#### **Neue Kompetenzrollen**

einer Senemal nun grundsätzlich immer der Name des Unternehmens<br>
10. Solite Regel der GAD<br>
Durch eine neue Regel, die die Rechenzentrale GAD in der IQ. Suite einge-<br>
führt hat, kam es zum "Abfangen" sämtlicher E-Mails, di Aufgrund besserer Steuerungsmöglichkeiten wurden die beiden neuen Kompetenzrollen [AdressCreator] und [MailCreator] eingeführt. Sie ermöglichen die Anlage von Adressen bzw. von neuen Serienmails. Sollten die neuen Rollen durch das Update nicht automatisch in Ihre DB ACL übertragen worden sein, legen Sie diese bitte manuell an und ordnen Sie sie den Anwendern zu, die diese benötigen.

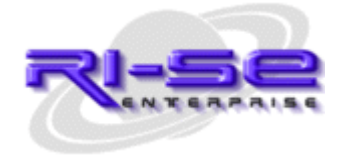

Telefon: +49 (0) 180 5 – 88 98 15, Fax: +49 (0) 388 27 – 50 85 6, E-Mail: info[@notesanwendungen.de](mailto:info@your-notes-database.de) **Releaseinformationen** © RI-SE Enterprise, Kndenhotline: +49 (0) 180 5 © RI-SE Enterprise, Kndenhotline: +49 (0) 180 5 - 88 98 15

### **[RI-SE ENTERPRISE](http://www.notesanwendungen.de/) GmbH**

Ш